# The home view allows you to browse what's new

Home view is represented by the house icon; click it to return to this screen

- Click the arrows to view browse categories
- Click a square to display a different category
- Smaller squares are subcategories
- The category you are viewing is listed next to the magnifying glass icon

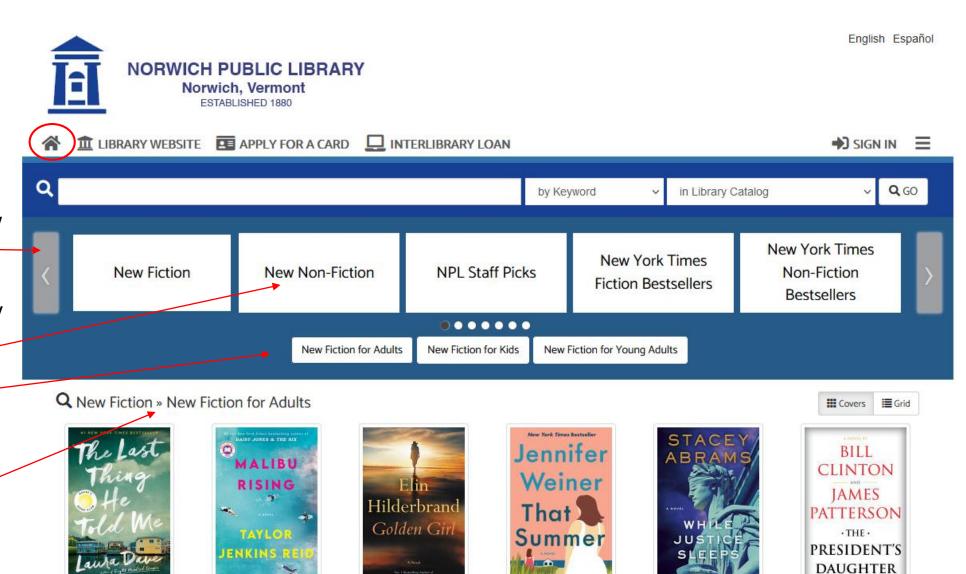

#### Start a brand new search by typing in the search box

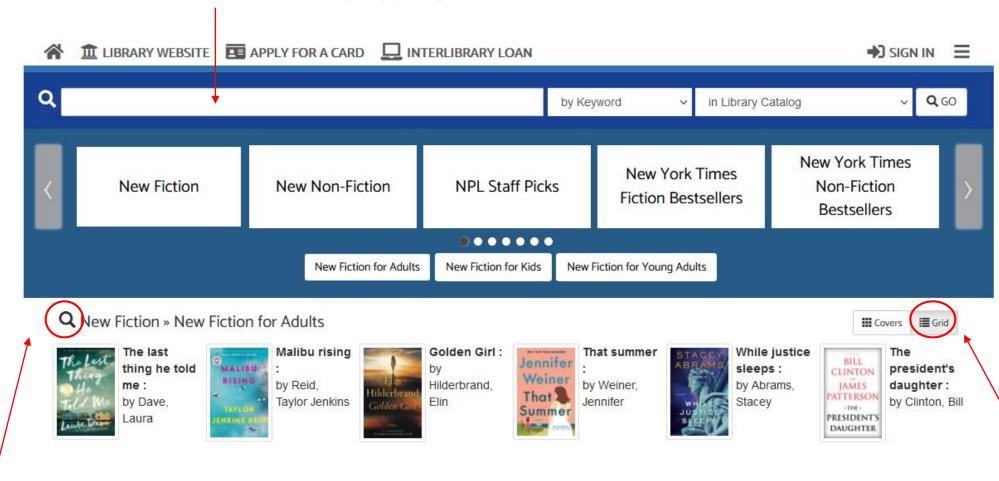

The magnifying glass takes you to the search screen and searches for items in the browse category

The Grid view shows smaller covers and more titles

#### **Search Results**

"Search Facets" allow you to be more precise with your search

Click on these icons to narrow the search by format

These buttons give information about which library holds the items and if they are available to check out

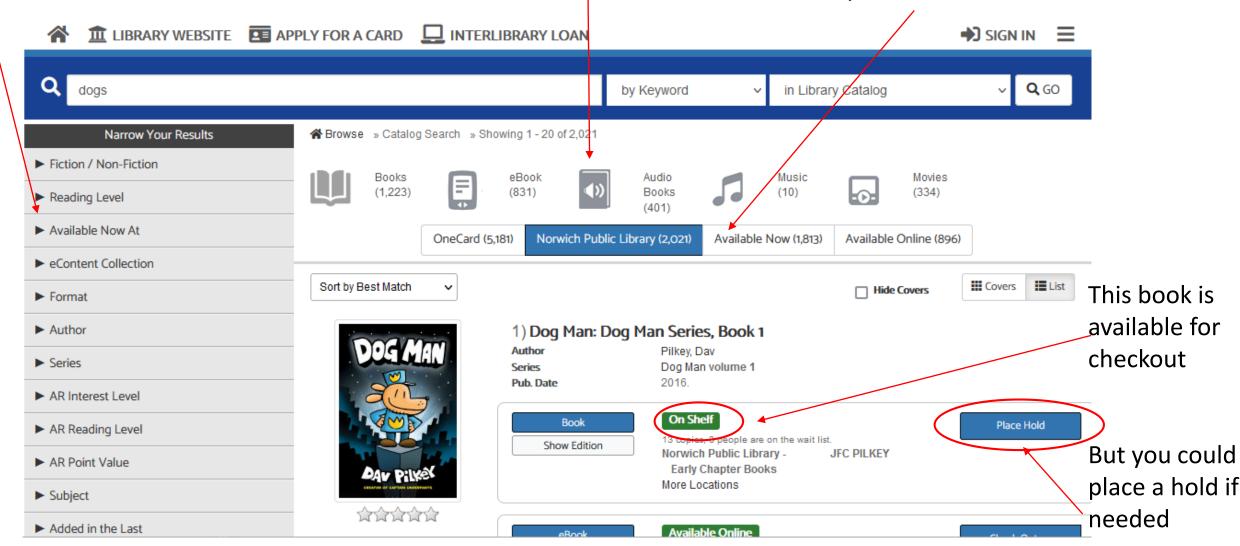

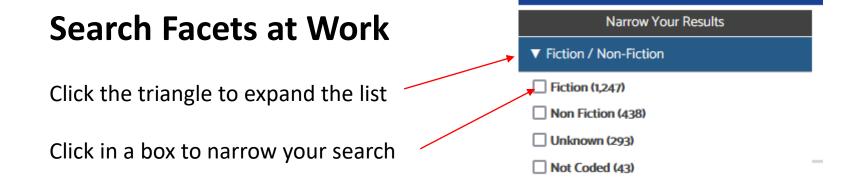

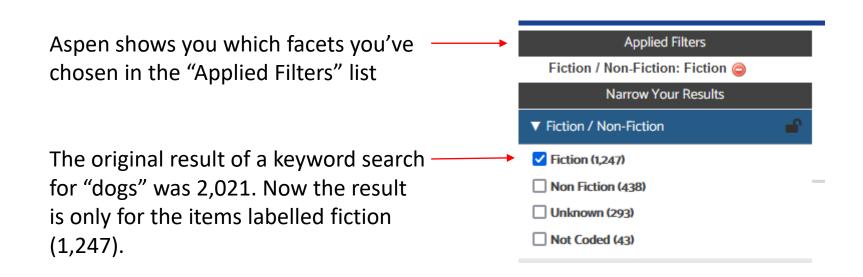

#### Item checked out?

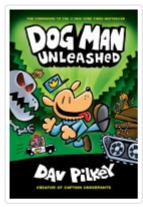

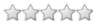

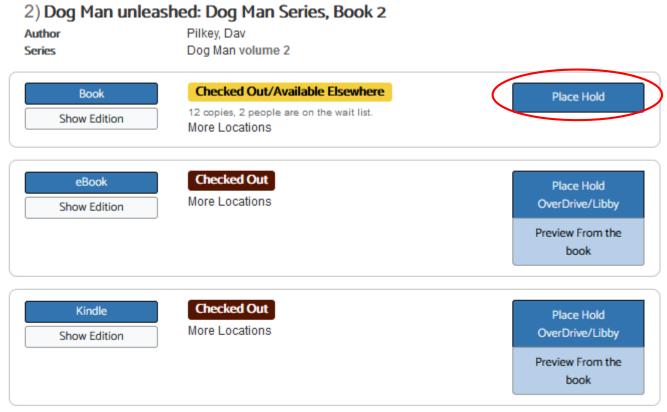

Place a hold on the book or a digital version by clicking a button

Dog Man, the newest hero from the creator of Captain Underpants, is still learning a few tricks of the trade. If only the Chief would throw him a bone every once and a while...Dog Man needs to dry up the drool, dust away the dander, and roll out of the refuse if he's going to impress the Chief, and he needs to do it fast! Petey the cat is out of the bag, and his criminal curiosity is taking the city by storm. Can the canine crime biter unleash justice...

More Info Add a Review Add to list SHARE 🔯 👩

## You'll have to sign in to your library account in order to place a hold

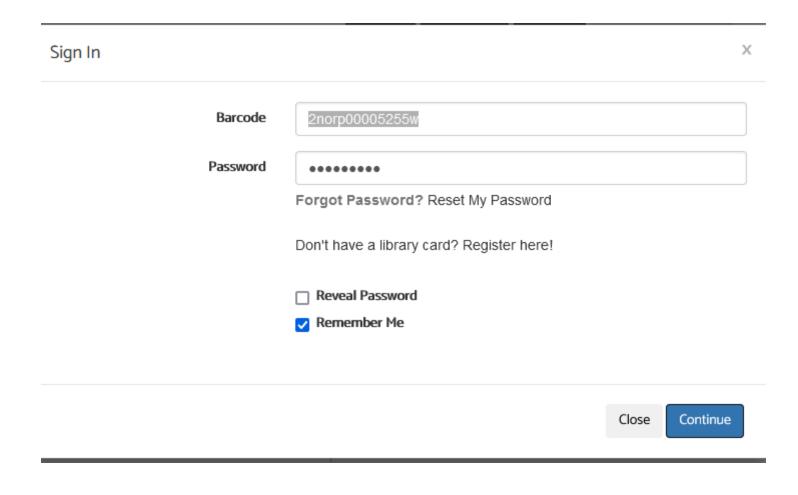

#### Click the "Submit Hold Request" button to place a hold.

→You can only placed holds on items owned by Norwich Public Library

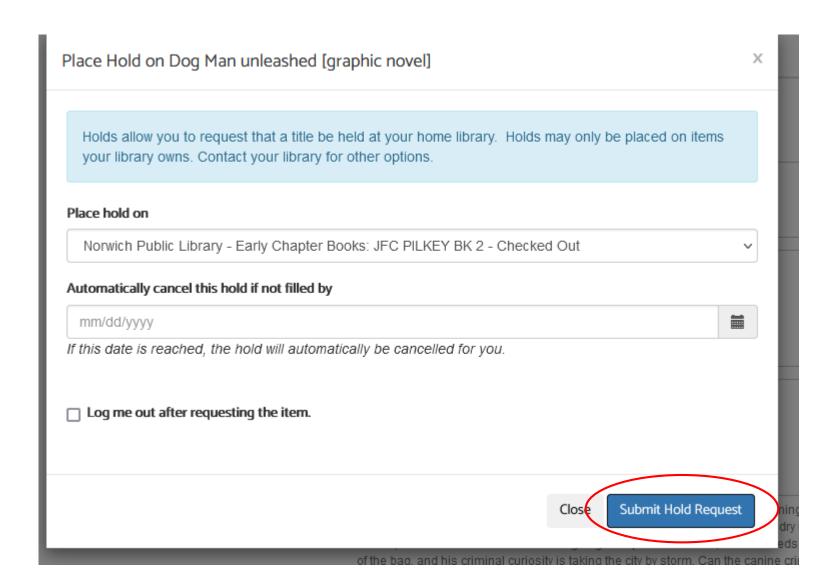

Click the "Place Hold" button to place a hold on the eBook or Kindle versions via OverDrive/Libby

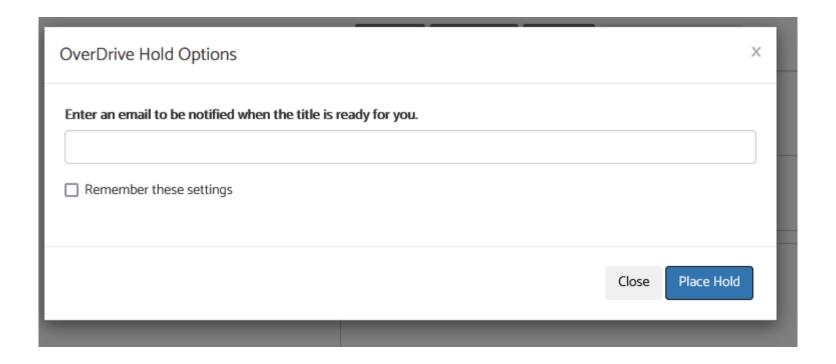

## **Account Page**

The "My Account" page lets you see a lot things, like:

What you have checked out and on hold.

And

Your reading history

You can also change your password, contact information, message settings, and more

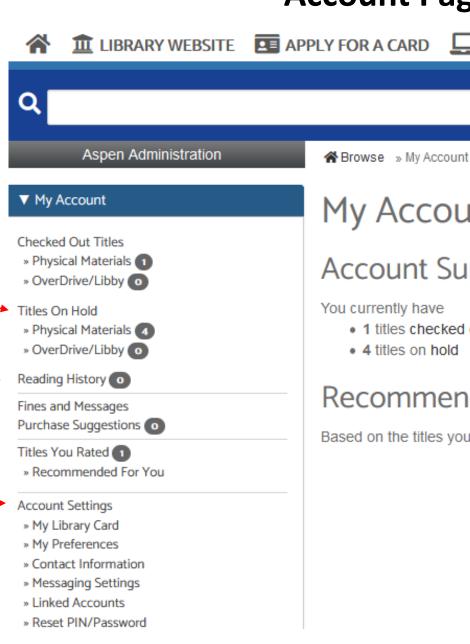

My Account

Account Summary

You currently have

- 1 titles checked out
- · 4 titles on hold

Recommended for you

☐ INTERLIBRARY LOAN

Based on the titles you have rated, we have suggestions for you. To improve your suggestions I

by Keyword

in Library Ca

## **Other Cool Stuff: Rating and Recommendations**

**Applied Filters** If you are signed in, Browse » Catalog Search » Showing 1 - 5 of 5 User Rating: five Star you can rate any Audio Books Narrow Your Results Books item by clicking on (1) (2)▶ Fiction / Non-Fiction the stars Norwich Public Library (5) OneCard (5) Available Now (5) Reading Level underneath Available Now At List Sort by Best Match Covers ☐ Hide Covers eContent Collection Yellow stars mean 1) A man called Ove: a novel others have rated ► Format Author Backman, Fredrik Series Thorndike Press large print core it; once you've Author Brilliance audio on MP3-CD NYT - E-Book Fiction Appears on list rated an item, the Series stars will be red. On Shelf Book Place Hold AR Interest Level 16 copies, 1 person is on the wait list. Show Edition Norwich Public Library -F BACKMAN ► AR Reading Level Adult Fiction has 2 More Locations AR Point Value Subject Available at another library Audiobook MP3 Place Hold More Locations Show Edition ▶ Language You can limit your ▶ Publication Date search by the Checked Out eAudiobook Place Hold ▼ User Rating number of stars an 9 copies, 1 person is on the wait list OverDrive/Libby Show Editions More Locations item has in the Preview Part 1 Shelving Location Preview Part 1 system.

## **Recommendations Page**

& Browse » My Account » Recommended for You

### Recommended for you

Hide Covers

Once you have rated some items, Aspen can recommend other titles based on what you like

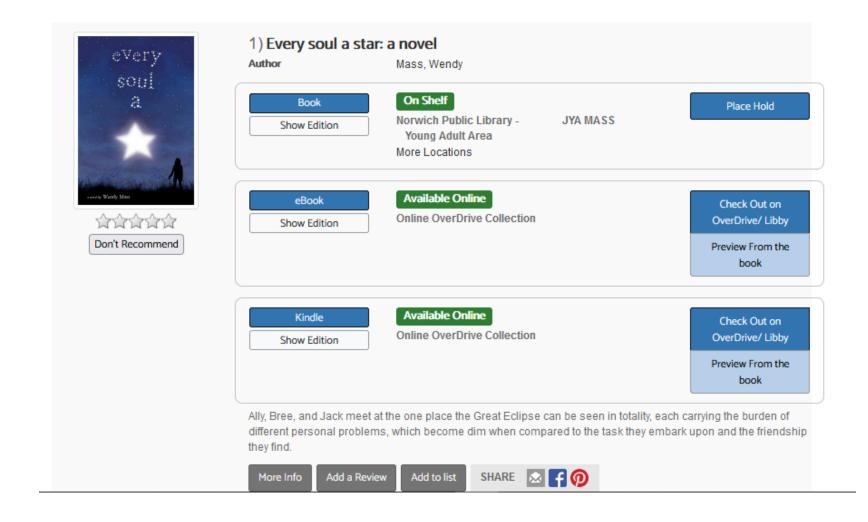